*This sampler file contains various sample pages from the product. Sample pages will often include: the title page, an index, and other pages of interest. This sample is fully searchable (read Search Tips) but is not FASTFIND enabled.* 

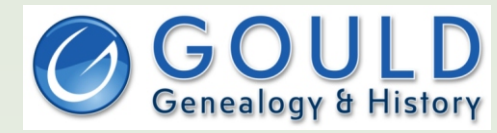

<www.gould.com.au>

- The widest range of Australian, English, Irish, Scottish and European resources
- 11000 products to help with your research · A complete range of Genealogy software
- 5000 data CDs from numerous countries

Subscribe to our weekly email newsletter FOLLOW US ON TWITTER AND FACEBOOK

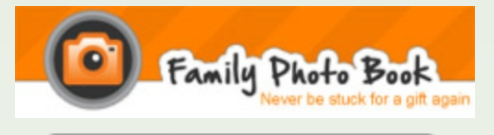

<www.familyphotobook.com.au>

· Free software download to create professional looking personal photo books, calendars and more

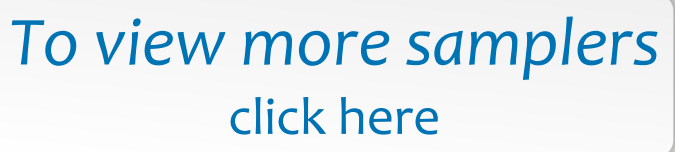

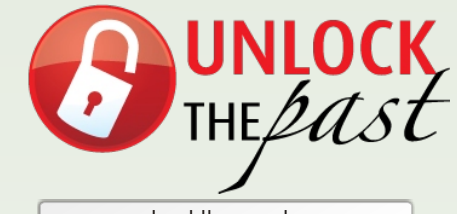

<www.unlockthepast.com.au>

- · Promoting History, Genealogy and Heritage in Australia and New Zealand
- · A major events resource • regional and major roadshows. seminars, conferences, expos
- · A major go-to site for resources · free information and content, newsletters and blogs, speaker biographies, topic details
- · Includes a team of expert speakers, writers, organisations and commercial partners

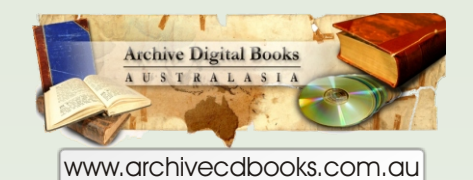

- · Over 1600 rare Australian and New Zealand books on fully searchable CD-ROM
- · Over 3000 worldwide

· Including: Government and Police gazettes, Electoral Rolls, Post Office and Specialist Directories, War records, Regional histories etc.

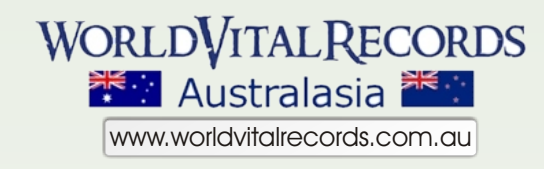

- · 50 million Australasian records
- · 1 billion records world wide
- · low subscriptions
- · FREE content daily and some permanently

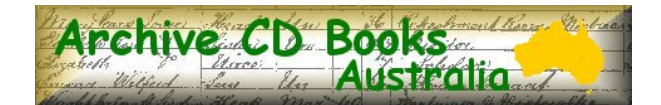

# This sampler file includes the title page, preface, and a sample of text pages. This file is fully searchable (read search tips page)

**Archive CD Books Australia exists to make reproductions of old books, documents and maps available on CD to genealogists and historians, and to co-operate with family history societies, libraries, museums and record offices to scan and digitise their collections for free, and to assist with renovation of old books in their collection.**

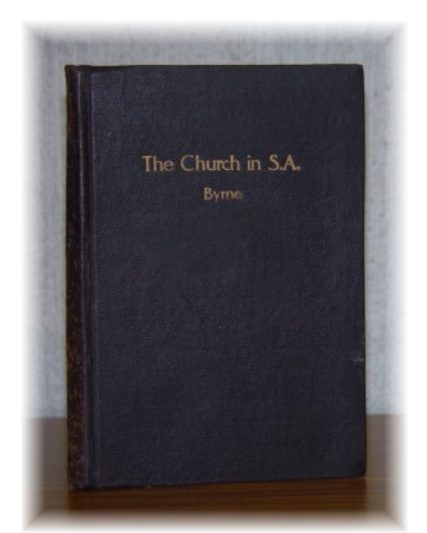

# **The Catholic Church in South Australia**

Ref. AU5021

### **Navigating this CD**

To view the contents of this CD use Acrobat Reader's forward and back buttons to browse through the pages, alternatively use the **INDEX** bookmark to search for specific information and then use the bookmarks and Acrobat's page buttons (or slide bar) to go to the relevant page.

Use Acrobat Reader's bookmark functions to jump to highlighted sections.

To activate bookmarks click on "Window" and then "Show bookmarks" (or press F5)

### **Searching this CD**

This book has been formatted to be searchable using Adobe Acrobat Reader.

- Adobe Reader 6 or later is recommended for more advanced searching capability within a file or across multiple files.
- The text on a few pages in the original is faint and in some cases cut off. This may limit the searching accuracy on the pages concerned, however they are quite readable on screen.
- For more detailed explanation and tips to get the best search results click here

The technical advancements that allow this searching bring a wonderful finding aid but there is still no substitute for reading the book!

Copyright ©2004 Archive CD Books Australia Pty Ltd. All Rights Reserved

For more books on CD from Archive CD Books Australia, see the web pages at [www.archivecdbooks.com.au](http://www.archivecdbooks.com.au/)

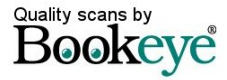

# **HISTORY OF THE CATHOLIC CHURCH IN SOUTH AUSTRALIA.**

BY THE RIGHT REV. **Monsignor F. BYRNE, D.D., V.G.**

ADELAIDE, 1914.

J. P. HANSEN, ARCADE, ADELAIDE PUBLISHER.

### **PREFACE**

The priests of the Archdiocese of Adelaide often asked me to write the history of the Catholic Church in South Australia from the landing- of the first few Catholics in December, 1836, till the death of Dr. Shiel, the third Bishop of Adelaide. They said that it would be a misfortune to leave unrecorded the struggles of the Church in the early days of its existence; that I am the link between the past and the present: and that unless I complied with their request many interesting facts would be forgotten at my death. After some hesitation. I compiled, at their request, the present volume. I came to Adelaide during the episcopate of Dr. Murphy, from whom" and from others I learned the facts which had happened before my arrival, and I have been a witness and even actor in many of the things which have since taken place.

Looking back at the poor and humble beginning of the Church in South Australia, and contrasting it with its present flourishing state should be a joy to all priests and people. It is wonderful so much could be done in so short a time. I hope the present volume will be acceptable to my brother priests and to other'readers, as it will no doubt be to future historians of the Church.

#### FREDERICK BYRNE, V.G.

Nihil Obstat:

#### R. W. SPENCE, O.P., Cencor deputatus.

Imprimatur:

JOANNES O'REILY, Archbishop of Adelaide,

# HISTORY OF THE CATHOLIC CHURCH IN SOUTH AUSTRALIA.

# **BOOK THE FIRST**

### FROM THE LANDING OF FIRST CATHOLICS IN 1836 TO THE COMING OF FIRST PRIEST IN 1840.

The Catholic Church in South Australia was, in the beginning, like the grain of mustard seed, insignificant; but it gradually grew into a tree, taking deep root in the virgin soil, and spreading its branches over the land. From the landing of a few Catholics in 1836 it has steadily increased: it has now an Archbishop with a Suffragan in Port Augusta: it has an efficient body of secular and religious priests, Jesuits, Carmelites, Dominicans, Passionists and Fathers of the Sacred Heart: it has Christian and Marist Brothers, who conduct excellent schools: it has various orders of nuns—Dominicans, Sisters of Mercy, Sisters of St. Joseph, Loreto Nuns, Good Samaritans, Sisters of the Little Company of Mary, and Sisters of the **Poor-**-of whom all are employed in teaching or in works of mercy and charity. It has many churches, schools, convents and presbyteries. It is now in the freshness of youth and vigour of its strength, spreading itself over the **land and increasing: its fold.**

# Getting around this CD

# **Navigating Archive CD Books CDs**

All Archive CD Books products can be navigated easily using the handy bookmarks on each CD. The table of contents in most original books, and the original book index where it exists, can provide additional ways of finding the information required.

# **Searching Text on Archive CD Books Australia CDs**

Optical Character Recognition (OCR) technology has been developing over the years as a useful mechanism to convert images (as Archive CD Books pages are) into text which can be searched. The quality of the OCR can still vary, and hence the searchability can vary. Around 95% or 99% of the words in books with good type are searchable—or even higher with very good type.

### *OCR is now a wonderful searching aid in many instances but there is still no substitute for reading the book!*

## **Different Versions of Adobe Acrobat Reader**

Adobe Acrobat Reader 4 or later should be used. Adobe Reader 6 (as it is now named) in fact has considerably better searching options and is recommended.

- **Acrobat Reader v4** has both a "Find" and a "Search" tool. Those tools are two \*totally\* different things. Our CDs (that are searchable) work with the \*FIND\* tool
- **Acrobat Reader v5** has only a "Find" tool (not a "search" tool). Our CDs (that are searchable) work with the \*FIND\* tool.
- **Adobe Reader v6** has only a "Search" tool (not a tool labelled "Find"). HOWEVER what is called "Search" is the same as the tool that used to be called "Find" Our CDs (that are searchable) work with the \*SEARCH\* tool

# **Tips For Searching and Getting More From the CD Books**

- update to Adobe Reader 6 for more versatile searching options, including the ability to bring up a list of all instances of the word you are searching for — across multiple files on a single CD in a single search request.
- enter the MINIMUM number of characters needed to bring up the search results required.
- use Adobe Reader 6 to do some trial searches to try to identify the characters that may be misread. These can show up in the extra text in the search results list (Adobe 6 only). A few minutes trial will help you to avoid using characters that are more prone to being misread, e.g. try entering "rederi" if you want "Frederick", but find that the letters "F" "c" and "k" are sometimes misread.
- use the "Match whole word" option to eliminate unnecessary items in your results list, e.g. to eliminate all the blacksmiths and tinsmiths etc when you only want the name Smith.
- use the "Match case" option to eliminate all the occupations "smith" if you only want the name "Smith".
- don't just search for names. Search the book for other names, places and subjects of interest:
	- › look for others of the same name
	- › look for others who lived in the same place or street
	- › who was the postmaster or police officer in the town?
	- › how often and at what time did the coach arrive in town?
	- $\rightarrow$  what churches were there and what time were services held?
	- › what other activities were there in the community?
	- › look for others who had the same occupation of other interests
- all of this and more may be available in a seemingly mundane book such as a directory. You can learn much of the background of life at the time, even if your ancestor is not listed there.
- Many CDs have only one file, but some have the book content spread over several files. Adobe Reader normally searches in the file that is open at the time. If you wish to search ALL files at once choose the "All PDF documents in" option and select the CD drive or directory the files are in—Adobe Reader 6 only.

## ADOBE ACROBAT SEARCHING IS A WONDERFUL FIRST FINDING AID. BUT DO NOT RELY ON IT TO PICK UP ALL THE INFORMATION YOU WANT

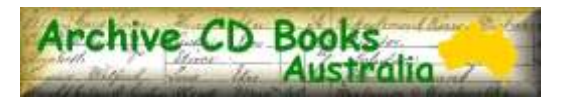